# ОБЧЧЕНИЕ ШКОЛЬНИКОВ **ПРОГРЯММИРОВЯНИЮ НЯ КЧРСЄ**

# **UIFPbI HR PYTHON -**ОТ ИДЕЛ ДО РЕНЛИЗНЦИИ

## О НАС

### **«Фоксфорд»**

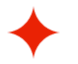

- **14 лет** в онлайн-образовании
- **3+ млн пользователей** на платформе

### **«Фоксфорд» в «Коде будущего»**

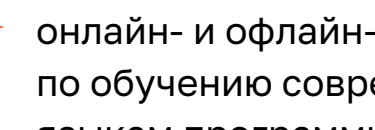

онлайн- и офлайн-программы по обучению современным языкам программирования

### **Офлайн-кружки**

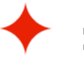

**1 место** по числу зачисленных учеников

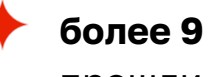

**более 9 тыс. школьников**  прошли обучение на курсе

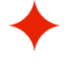

с нами в проекте **более 1 400 школ и 900 учителей**

### СОДЕРЖАНИЕ

О курсе 01

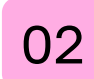

Программа курса

Формат и оплата учителям 03

Как принять участие в проекте 04

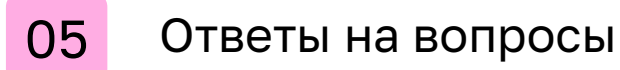

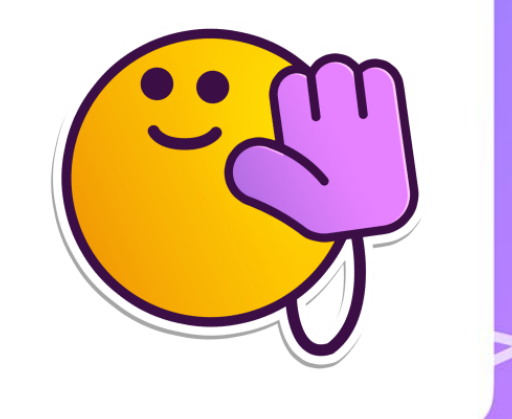

3

### О КУРСЕ

В рамках проекта «Код будущего» компании «Фоксфорд» и «Цифриум» проводят курс «Игры на Python — от идеи до реализации».

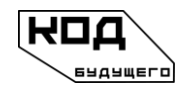

Проект в рамках ФП «Кадры для цифровой экономики»

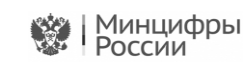

Заказчик проекта — Минцифры России

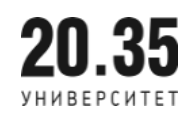

Федеральный оператор: Университет 2035

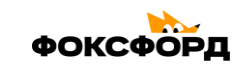

Технологический партнер в реализации онлайн-программ

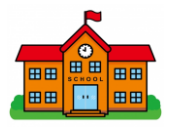

Участники проекта образовательные организации

**Цифриум** 

Технологический и образовательный партнер в реализации офлайн-программ

### О КУРСЕ. АКТУАЛЬНОСТЬ

Освоение курса «Игры на Python — от идеи до реализации» позволит повысить интерес школьников к программированию, следствием чего станет увеличение поступающих по ИТ-направлениям.

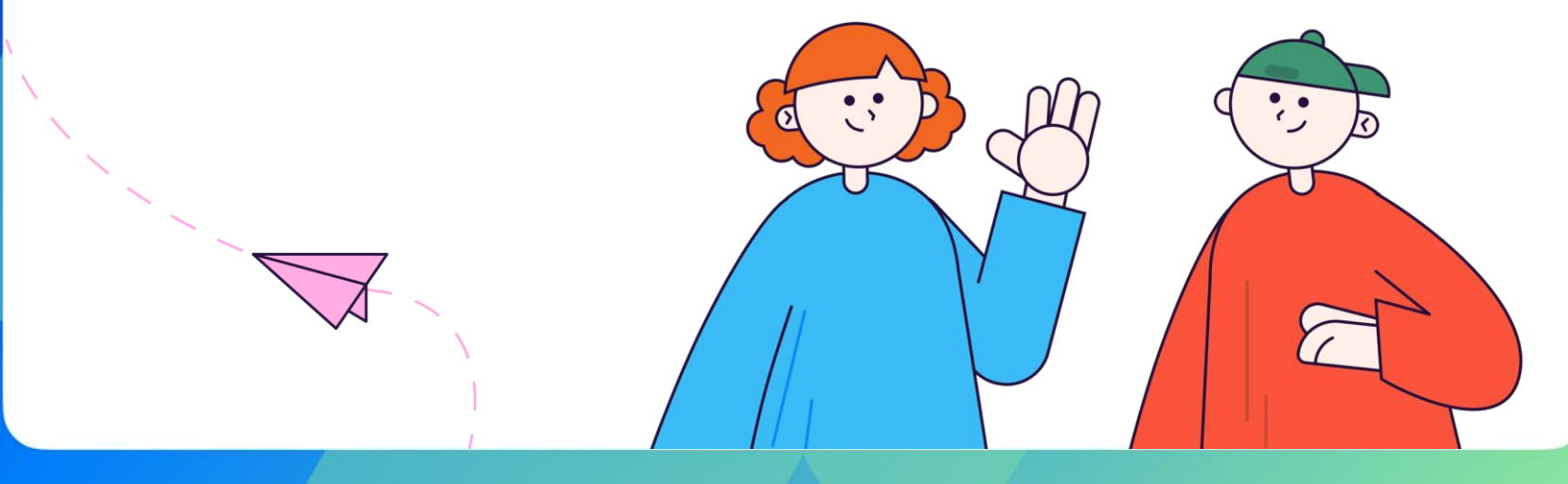

## О КУРСЕ. ИТОГИ 1 ГОДА ПРОЕКТА

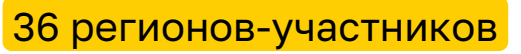

- 1 400 школ в проекте
- <mark>> 1600 учителе</mark>й ведут занятия

> 10000 учеников успешно освоили программу в 2022/23 уч. году

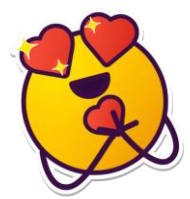

**«Фоксфорд»** занимает **первое место** среди провайдеров «Кода будущего» по числу зачисленных учеников в 2022/23 учебном году.

## О ПРОГРАММЕ

бесплатные кружки для школьников 8–11 классов

- занятия проходят в школах вашего города
- занятия ведут школьные учителя
- формат дополнительное образование
- платформа «Цифриум» с образовательными материалами для учеников и учителей

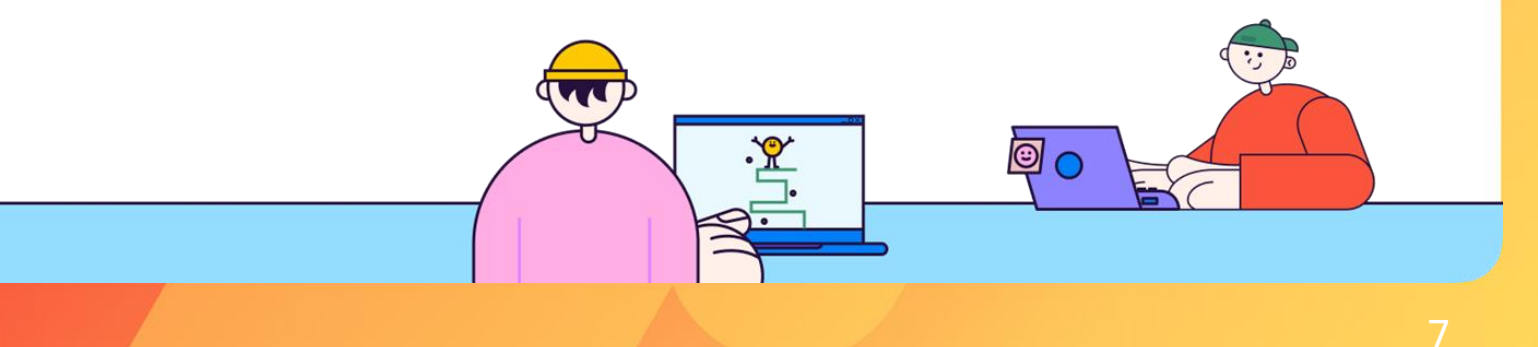

## О ПРОГРАММЕ

144 часа

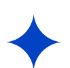

4 модуля по 36 часов (28 часов — очные занятия, 7 часов самостоятельная работа, 1 час — аттестация по итогам модуля)

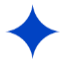

60% практические занятия / 40% теория

в группе от 1 до 20 учеников 8–11 классов (в одном кружке могут быть ученики из разных параллелей)

### **Материалы для занятий**

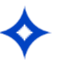

видеоролики

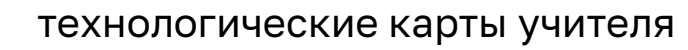

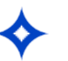

домашние задания доступны ученикам и учителям в личном кабинете на платформе «Цифриум»

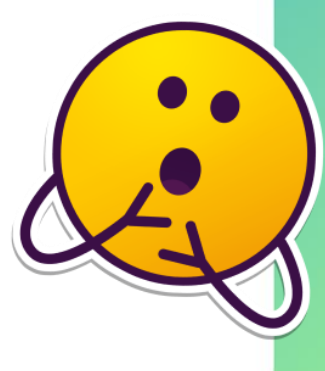

## О ПРОГРАММЕ. ТЕМЫ МОДУЛЕЙ

#### **Модуль 1. Знакомство с Python.**

Знакомимся с типами данных и основными алгоритмическими конструкциями языка Python. Учащиеся создадут свои первые линейные программы, научатся работать с условными операторами, циклами, вложенными конструкциями и файлами.

#### **Модуль 2. Основы программирования игр.**

Рассмотрим принципы функционального и объектно-ориентированного программирования (ООП). Учащиеся научатся создавать простейшие классы и конструкторы классов, использовать методы init и \_str\_.

#### **Модуль 3. Разработка прототипа игры.**

Закрепляем знания ООП и инсталлируем модуль PyGame. Развиваем игровую логику и креативное мышление, учимся графически оформлять игру и работаем над пользовательским путем игрока.

#### **Модуль 4. Завершение разработки игры.**

Мультимедиа в геймдизайне. Завершаем разработку собственной игры, дополняя ее музыкальным оформлением. Ученики узнают, чем Python может помочь на ЕГЭ и больше узнают об ИТ-профессиях.

сентябрь 2023 – ноябрь 2023

ноябрь 2023 – январь 2024

январь 2024 – март 2024

апрель 2024 – май 2024

## О ПРОГРАММЕ. ФОРМАТ

### **Методическая и техническая поддержка**

- как работать с платформой
- ответы по содержанию и заданиям курса
- особенности преподавания Python
- помощь с ответами на вопросы учеников

### **Обучающие материалы на платформе**

- образовательный видеоконтент
- сценарий урока
- практические задания с ответами
- статистика обучения учеников

### О ПРОГРАММЕ. ОПЛАТА УЧИТЕЛЯМ

 $1500$  руб./ак.ч. – за группу из 12 и более учеников **(43 500 руб. за один модуль)**

 $1000$  руб./ак.ч. – за группу из 6-11 учеников **(29 000 руб. за один модуль)**

500 руб./ак.ч. - за группу из 1-5 учеников **(14 500 руб. за один модуль)**

Все суммы указаны после вычета всех налогов, т.е. это сумма «на руки».

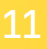

## ТРЕБОВАНИЯ К ПЕДАГОГУ

- 1. Учитель математики или информатики.
- 2. Педагог должен отвечать актуальным квалификационным требованиям в соответствии с законодательством Российской Федерации.
- 3. Учитель должен владеть навыками преподавания языков программирования.
- 4. Учитель должен иметь среднее профессиональное или высшее образование (в том числе по направлениям, соответствующим направлениям Дополнительных общеобразовательных программ, реализуемых Провайдером) и отвечать квалификационным требованиям, указанным в квалификационных справочниках, и (или) профессиональному стандарту «Педагог дополнительного образования детей и взрослых».
- 5. Могут быть допущены лица, обучающиеся по образовательным программам высшего образования по специальностям и направлениям подготовки, соответствующим направленности Образовательной программы, успешно прошедшие промежуточную аттестацию не менее,
	- чем за два года обучения. Соответствие образовательной программы высшего образования направленности Образовательной программы определяется Провайдером.
- 6. Отсутствие судимости.
- 7. Отсутствие заболеваний, препятствующих образовательной деятельности.

## ПРОЦЕСС РЕГИСТРАЦИИ УЧЕНИКОВ

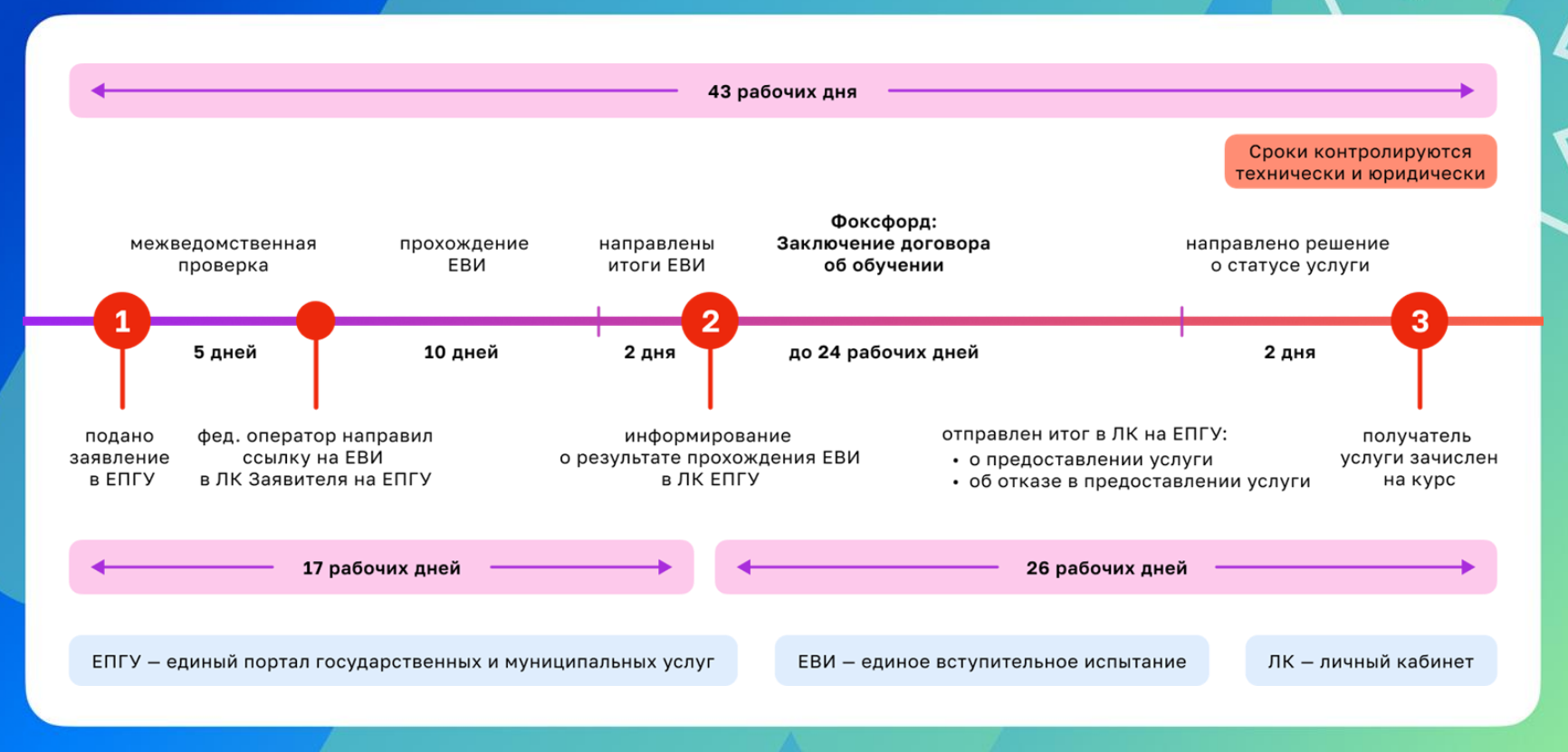

## МНОГОУРОВНЕВОЕ СОПРОВОЖДЕНИЕ В ПРОЕКТЕ

### **Команда заботы**

- полное информирование на всех этапах
- личное консультирование в решений частных затруднений
- развитие коммуникаций педсообщества в проекте
- помощь в мониторинге успеваемости учеников

### **Техническая поддержка**

- обеспечение доступов к контенту
- помощь при технических проблемах
- уточнения по статусам документов
	- отслеживание и проработка потока обратной связи в проекте

### УДОБНЫЙ ЛЕНДИНГ ДЛЯ ПОИСКА ИНФОРМАЦИИ И ПОДАЧИ ЗАЯВКИ

- Вся необходимая информация для школ, учителей
	- Возможность **оставить заявку**  на подключение к проекту
	- Запись на курсы повышения квалификации

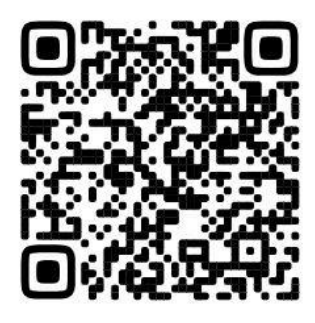

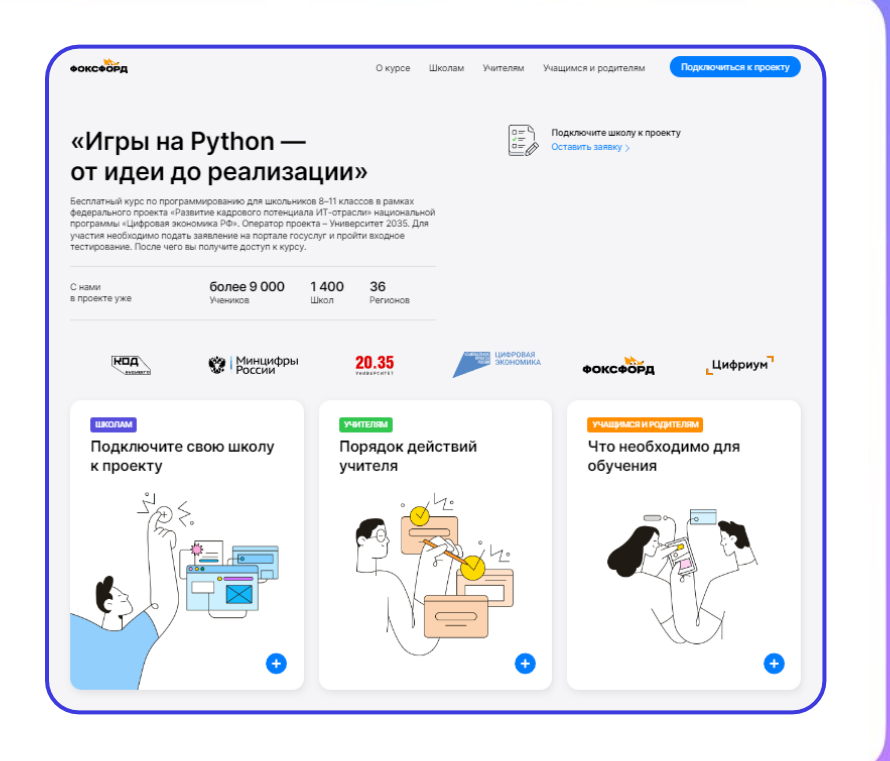

# // Задайте ваш вопрос

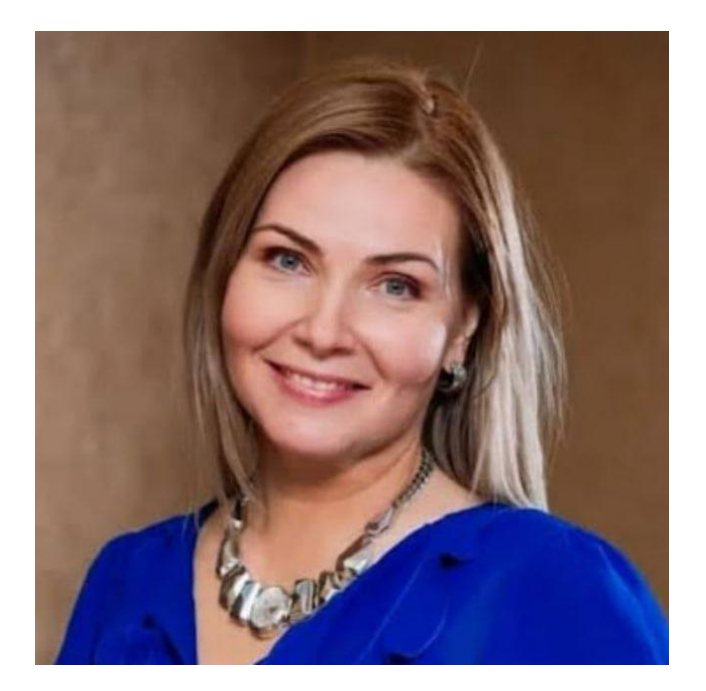

### **Николаенко Ольга Дмитриевна**

Руководитель по дистрибуции проекта "Код Будущего" в регионах

почта: [on@atlascomm.ru](mailto:on@atlascomm.ru) телефон: 8 925 772 67 20

Поддержка проекта: [report@cifrium.ru](mailto:report@cifrium.ru)